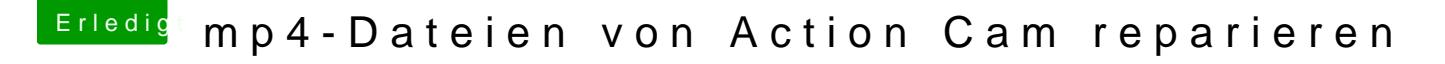

Beitrag von sunraid vom 1. September 2018, 12:16

HI Jan,

mit vlc hatte ich es auch versucht! Leider kein Erfolg! Mir stehen hier nur Quicktime, vlc und iMovie zur Verfügung.